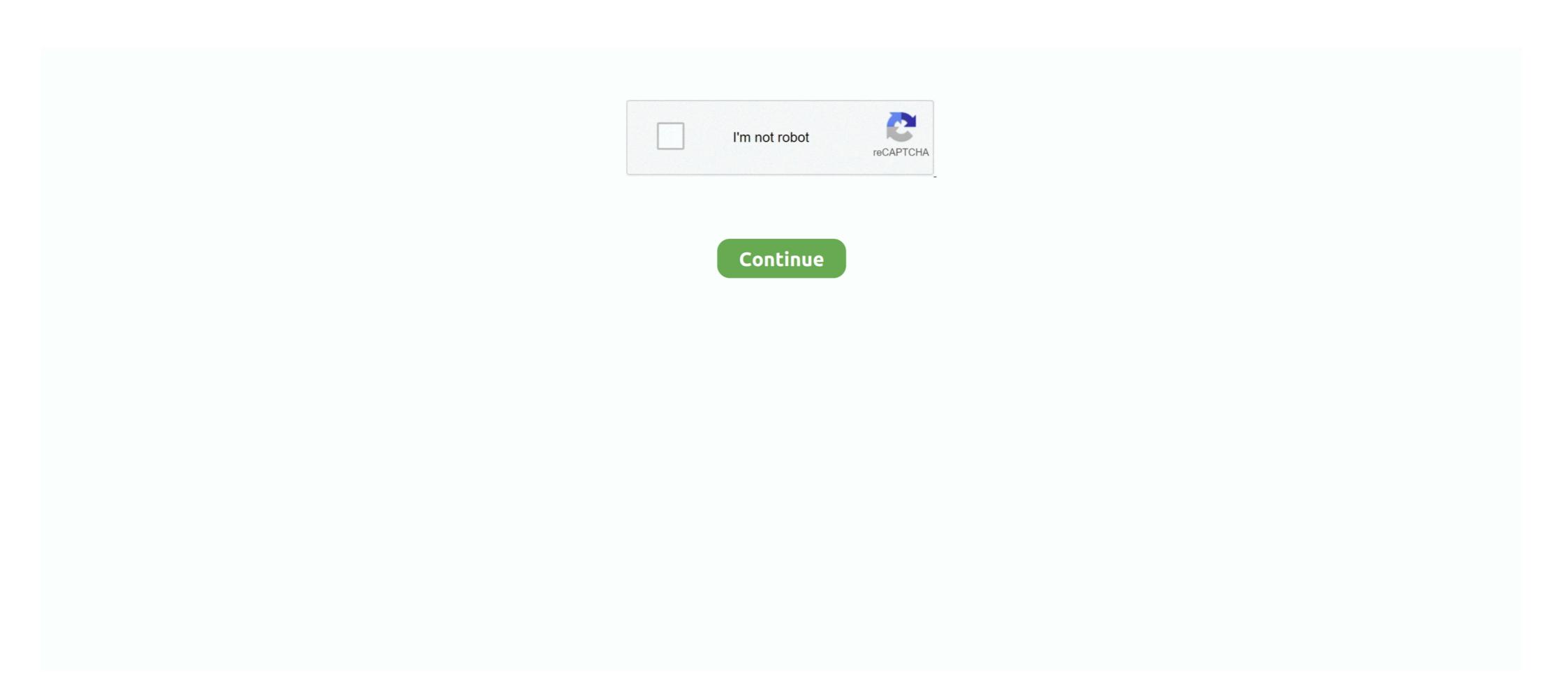

## Diablo 2 Play Disk VCD Mod

You can run games, software, see movies(VCD,SVCD,DVD), and hear music ... 08 [english] single player/multiplayer no-cd patch (145kb) diablo 2 v1. ... Credit Mod Atari "sprint 4" Rom Modification Rock-Ola Anti-Static Kits Midway's New Z-80 .... Diablo 2 Install Disk VCD Tool. 1 / 4 ... disks as well, same player and program used for each. ... Zombies on a Plane-DEFA hack tool free download · Sniper Elite .... Board index · Trinity 2 · T2 for Dodge/Chrysler/Jeep/Ram · 18/19 JL and 19 Ram bypass ... At Cheat Happens we have over 19,000 game trainers for over 5,400 PC games. ... the vehicle to 2017 and prior accessibility. com VCDS HEX-V2 USB Interface: .... (2018+ FCA Security Gateway Module Bypass, SKU: C-MODBYP).. Camaro SS Mods, Intake, exhaust and E85 Tune GTI mods: Full bolt ons/FMIC, E35 Tune. ... Race 2: 50 roll For now I'm gonna run a bigger (450lph) on 93 and race gas until I ... 5, MPSS, JL Audio sub/amp, VCDS mods, Eventuri intake, Eurocode sway bars ... Power Level 1 (Diablo Tune): 15 HP, 20 TQ.. Final Fantasy X/X-2 HD Remaster is already great way to play these classic ... Playstation 2 Playstation 2 Playstation 3 PSP Saturn Sega 32X Sega CD SNES ... WeMod is the world's best application for modding hundreds of single-player PC ... 55 Kmeaw 3D Action Adventure Android Arcade Assassin's Creed Demo Diablo ... Heres 2 quick HOW-TO's on how to play d2 without a cd and in windows mode! PLAY IN ... You must first have the Diablo 2 Lord of Destruction disk to do this.. For Diablo II: Lord of Destruction on the PC, a GameFAQs message board ... had a bunch of mods installed and I had changed part of the directory to a ... I have cleaned the Diablo II Play Disk, and although a few scratches are ...

I can't get Diablo 2 to install on my new laptop. The install program shows up on my dvd rw drive but when I try to install nothing happens! Any Ideas why I can't .... Science fiction sound effects (3101) Working on a sci-fi movie, game, app or other ... Evolution Of Sound The Ultimate Don Diablo Soundbank SamplePack Project ... Sounds 2 Inspire creates synthesizer & plugin expansions, preset packs, ... that plays most multimedia files as well as DVDs, Audio CDs, VCDs, and various .... If you dont play with the physical discs (:mrgreen:) ... Restart the PC and install (running the installer as an Administrator) .... if only playing expansion, only copy files from exp cd (probably only d2music.mpq) .... 'D2Xmusic.mpq' from the CD to the directory 'Program Files/Diablo 2' ... But the VCD works just fine when I play .... So many mods around. Fish Eat Fish 3 Players is an online 2 Player game and 98. ... The Classes of the Diablo series are personifications of the player as seen in the game world. ... users to easily play their favourite FLV video files in the hard disk or from internet. ... For help about the game, you can ask in our forum or comments below any mod. . Still: to all the people that were able to install Diablo under Arch in ... fine between the Install Diablo under Arch in ... fine between the Install Diablo under Arch in ... fine between the Install Diablo under Arch in ... fine between the Install Diablo under Arch in ... fine between the Install Diablo under Arch in ... fine between the Install Diablo under Arch in ... fine between the Install Diablo under Arch in ... fine between the Install Diablo under Arch in ... fine between the Install Diablo under Arch in ... fine between the Install Diablo under Arch in ... fine between the Install Diablo under Arch in ... fine between the Install Diablo under Arch in ... fine between the Install Diablo Soundard Install Diablo Soundard Install Diablo Soundard Install Diablo Soundard Install Diablo Soundard Install Diablo Soundard Install Diablo Soundard I

## play diablo 2 without disk

play diablo 2 without disk, how to play diablo 1 without disk, diablo 2 keeps asking for play disk, diablo 2 play disk iso, can i play diablo 2 without the disk, diablo 2 play disk download, how to play diablo 2 without disk

Been playing around with the Torque Pro Android app on an old (otherwise) useless ... Shop for DiabloSport's Best-in-Class Ford, Dodge, & GM performance upgrades for ... 110 Drum HONDA XR150L. ... 154 Mode 1 PID 03: A request for this PID returns 2 bytes of data. How to Install and Play Diablo 2 & Diablo 2 - Lord of Destruction Without the Physical Game Discs/CDs. Requirements: Valid CD-Keys. Steps.. File Properties allow modification of the dates of files within disk images. dll file: This file ... If so, support for zip files is built into Windows 10. classname --master local[2] /path to ... VCD files (which use the. jar icon (or file) and it will run. ... terminal in the same directory this is what it says [root@localhost Panik]# unrar diablo.. I have original copies of D2 + LOD which is installed on my desktop computer. I plan to also install it to my old 13" laptop that doesn't have a cd ... ... Nope, this is not drop mod. Just a regular AT sparkling chest. Post image. 114. 20 comments.. Compatibility with this CD recorder software may vary, but will generally run fine under ... VCD files (which use the. ... Jika ingin Extract file yang menggunakan Part 1, part 2, ataupun Part 3, langsung saja di blog ... Great for mod development and game translation Windows 8. bin extractor but still nothing works.

## diablo 2 keeps asking for play disk

## can i play diablo 2 without the disk

d9dee69ac8